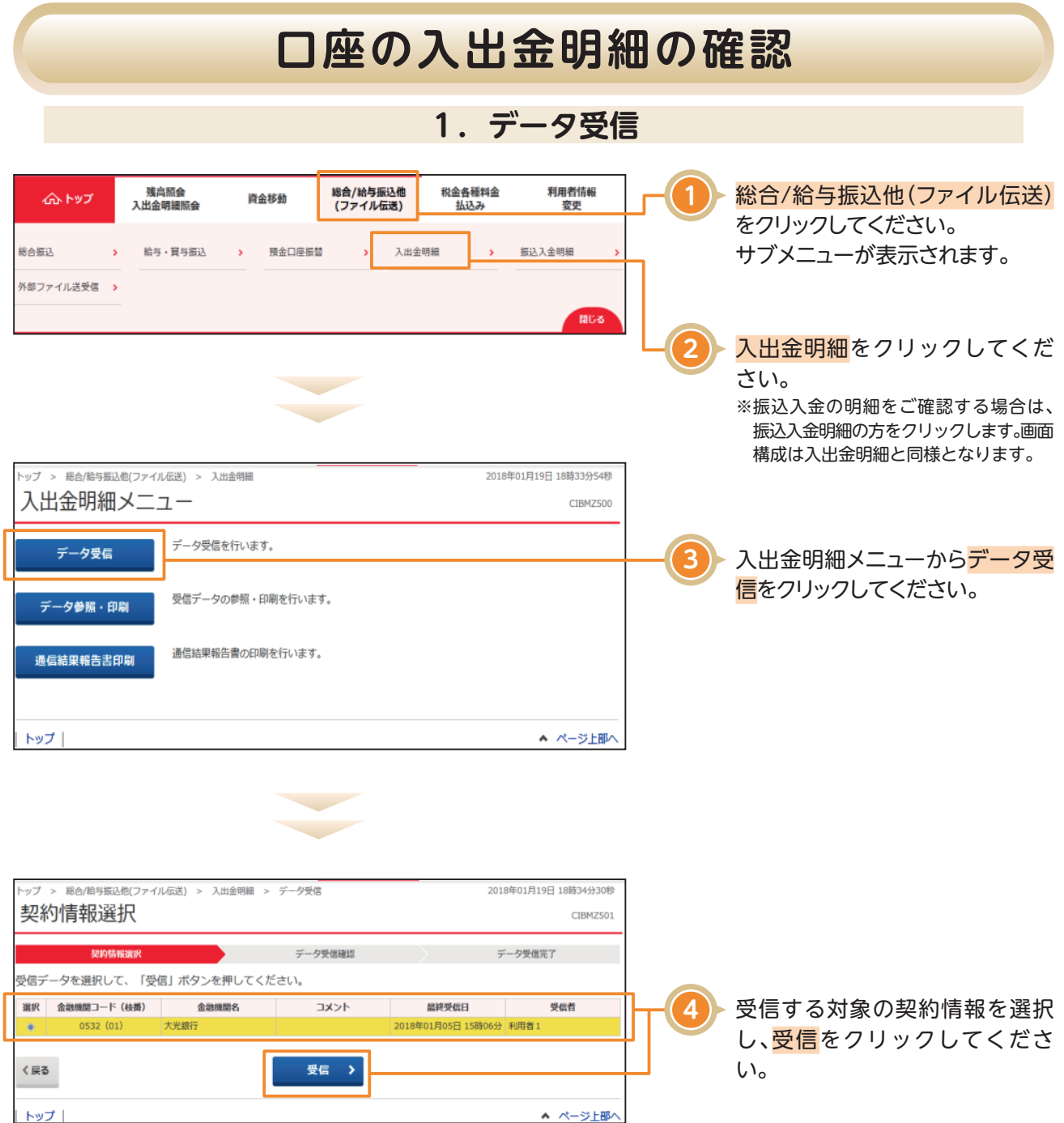

## **口座の入出金明細の確認**

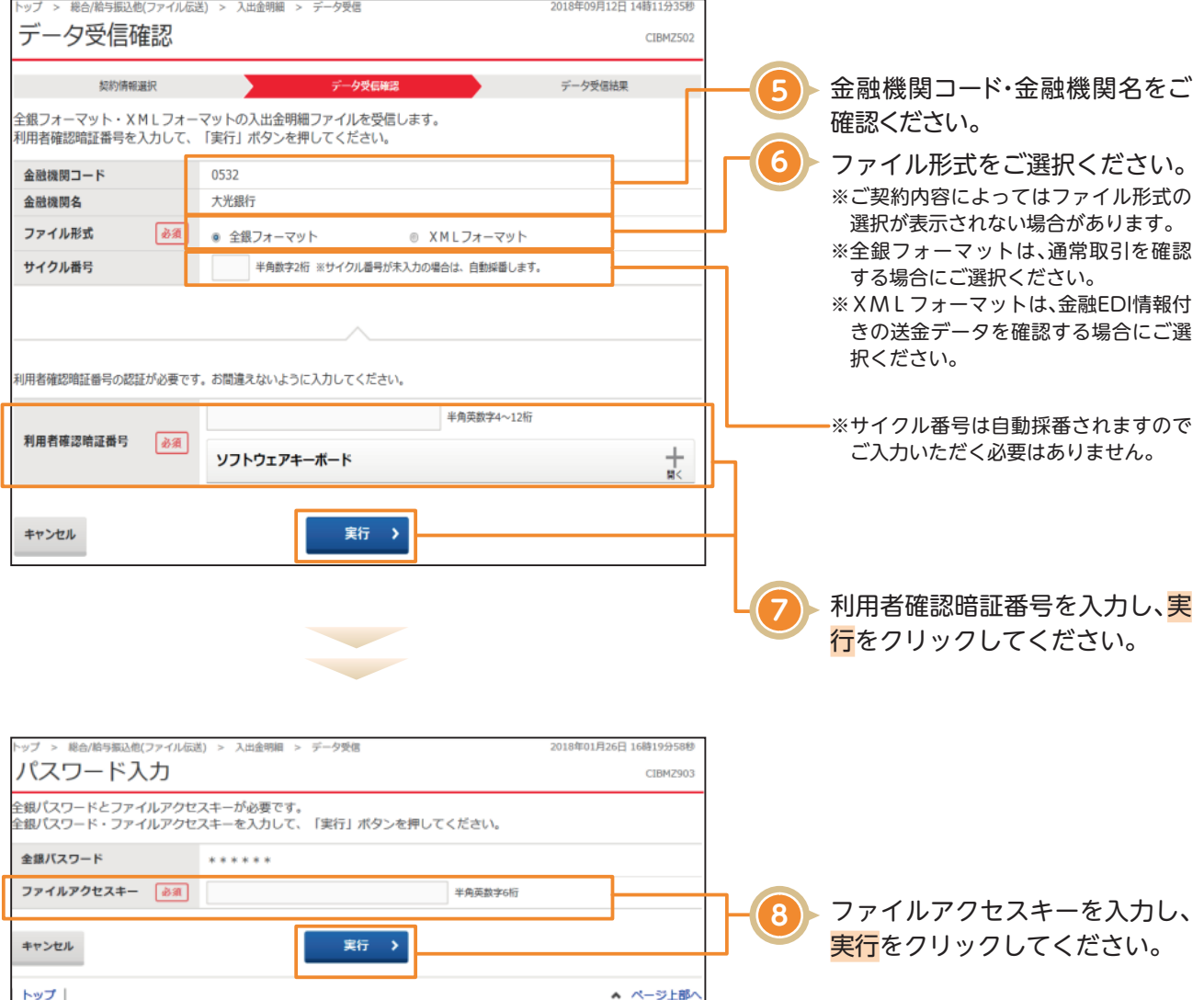

## **口座の入出金明細の確認**

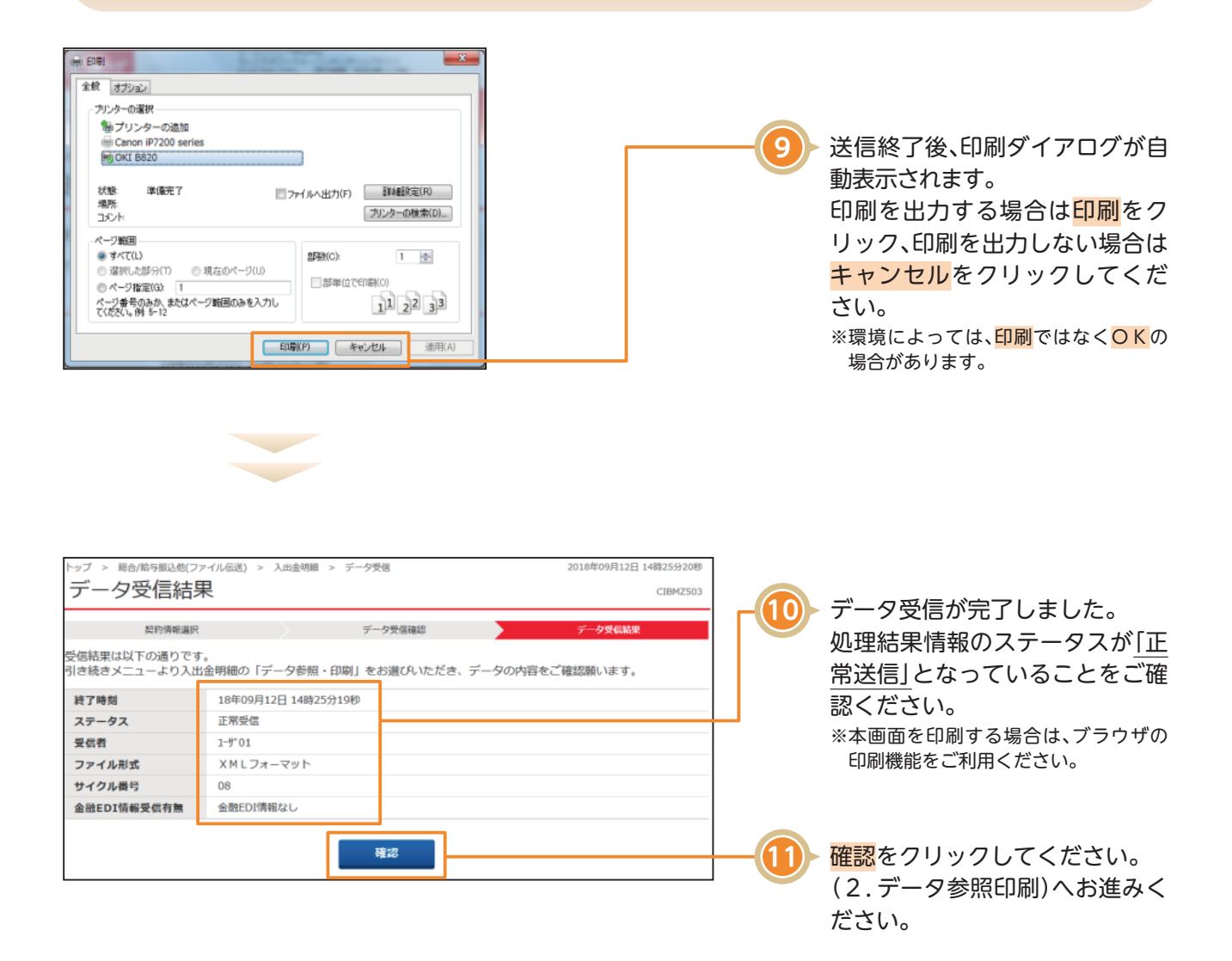